Altam 32 rue d'Hauteville 75010 PARIS 01 56 03 94 30 - **www.altam.fr** Le 11/06/2025

#### Formation Revit Méthodologie

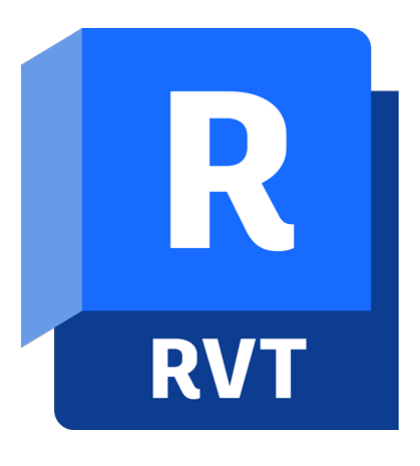

**Durée** 2 heures **Niveau** Débutant

**Public concerné** Agenceur Architecte Chef de projet Ingénieur Projeteur

## **DESCRIPTION DU PRODUIT**

La formation Revit Méthodologie vous permettra de réaliser vos maquettes BIM efficacement. Vous apprendrez à utiliser les fichiers conteneurs, les filtres et les gabarits de vues. Vous saurez gérer plusieurs vues en même temps.

Le [Logiciel Revit d'Autodesk](https://www.altam.fr/p/autodesk-logiciel-revit/) est le Logiciel 3D BIM incontournable pour réaliser des [maquettes numériques](https://www.journaldunet.fr/patrimoine/guide-de-l-immobilier/1488463-bim-definition-et-objectif-du-building-information-modeling/) et travailler en mode collaboratif dans le Cloud.

Cette formation en replay vient compléter les formations [Conception fonctionnalités de base accélérée,](https://www.altam.fr/p/formation-revit-conception-initiation-acceleree/) et la [formation Construction fonctionnalités de base.](https://www.altam.fr/p/formation-revit-construction-initiation/)

### **OBJECTIFS, PRÉREQUIS & MOYENS**

#### **Objectifs**

A l'issue de la formation vous saurez gérer les fichiers DWG dans un projet Revit. Vous saurez aussi gérer plusieurs vues en même temps ainsi que les fonctions graphiques des éléments de la maquette.

### **Prérequis**

Maîtrise de l'environnement Windows et connaissance de la maîtrise d'œuvre bâtiment.

Altam 32 rue d'Hauteville 75010 PARIS 01 56 03 94 30 - **www.altam.fr** Le 11/06/2025

#### **Moyens**

Une formation organisée uniquement en distanciel, par nos formateurs. Le contenu de la séance disponible en replay.

Toutes nos formations sont réalisables en présentiel et en distanciel.

#### **PROGRAMME**

*Mis à jour en janvier 2024 – V4*

**Le fichier conteneur**

**Introduction**

Principe et fonctionnement du fichier conteneur, Les enjeux d'un fichier DWG nettoyé.

## **Création d'un fichier conteneur**

Choix du gabarit de départ, Création des différentes vues, Insertion d'un DWG par vue (paramétrage et bonnes pratiques).

#### **Utilisation du fichier conteneur dans un projet**

Insertion du fichier conteneur, Affichage d'un fond de plan par niveau, Gestion du fichier conteneur.

**Les filtres**

**Introduction**

Altam 32 rue d'Hauteville 75010 PARIS 01 56 03 94 30 - **www.altam.fr** Le 11/06/2025

Principe et fonctionnement des filtres de vue.

#### **Mise en place et utilisation des filtres du vue**

Création et modification des filtres de vue, Gestion du graphisme des filtres, Appliquer des filtres à une vue Création d'un plan de repérage.

#### **Les gabarits de vue**

#### **Introduction**

Principe et fonctionnement des gabarits de vue.

#### **Mise en place d'un gabarit de vue**

Création d'un gabarit de vue à partir d'une vue, Création d'un gabarit de vue à partir d'un gabarit de vue existant.

#### **Gestion du gabarit de vue**

Définition des propriétés, Modification des propriétés, Inclure/Exclure les propriétés.

#### **Utilisation du gabarit de vue**

Appliquer un gabarit de vue permanent, Appliquer un gabarit de vue à un instant T.

## **Conclusion**

Altam 32 rue d'Hauteville 75010 PARIS 01 56 03 94 30 - **www.altam.fr** Le 11/06/2025

Récapitulatif sur les bonnes pratiques. Questions / réponses.